John Perry

# MAT 305: Mathematical Computing 3d plots

### John Perry

<span id="page-0-0"></span>University of Southern Mississippi

Fall 2011

K ロ ▶ K @ ▶ K 할 ▶ K 할 ▶ 이 할 → 9 Q Q\*

#### John Perry

## Outline

K ロ ▶ K @ ▶ K 할 ▶ K 할 ▶ . 할 . K 9 Q @

#### John Perry

## Outline

K ロ ▶ K @ ▶ K 할 ▶ K 할 ▶ . 할 . K 9 Q @

#### John Perry

# The point3d() command

### point3d( $(x, y, z)$ , *options*) where

- $(x, y, z)$  is a 3-tuple (the location in  $\mathbb{R}^3$  of this point)
	- can send list of points  $[(x_1,y_1,z_1),(x_2,y_2,z_2),...]$

**KORKAPRADER DE VOOR** 

- *options* include
	- rgbcolor
	- size (not pointsize; default is 5)
	- opacity (more on this later)

# Example

K ロ ▶ K @ ▶ K 할 ▶ K 할 ▶ 이 할 → 9 Q Q\*

sage:  $point3d([0,0,0),(0,1,-1),(1,0,1)],$  $rgbcolor=(0,0,0), size=10)$ 

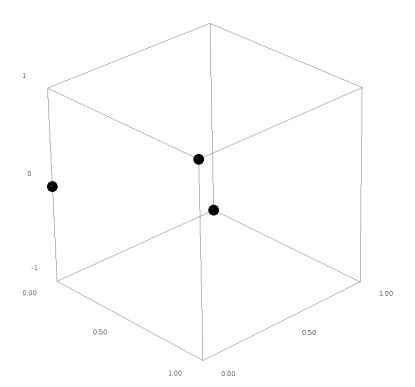

grab image and rotate!

MAT 305: [Mathematical](#page-0-0) Computing

John Perry

#### John Perry

# The line3d() command

**KORKAPRADER DE VOOR** 

# line3d( $\left[\left(x_{1}, y_{1}, z_{1}\right), \left(x_{2}, y_{2}, z_{2}\right), \ldots\right]$ , *options*) where

- $[(x_1,y_1,z_1),(x_2,y_2,z_2),...]$  is a list of *at least two* points
	- more than two points? consecutive lines
- *options* include
	- rgbcolor
	- thickness
	- arrow\_head=True for arrow on final point
	- opacity (more on this later)

## Example

K ロ X K 個 X K ミ X K ミ X コ X Y Q Q Q

#### MAT 305: [Mathematical](#page-0-0) Computing

John Perry

### sage: line3d( $[(0,0,0), (0,1,-1), (1,0,1)]$ , thickness=2, arrow\_head=True)

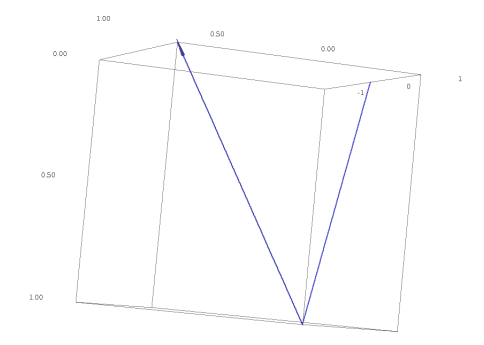

John Perry

# The polygon3d() command

**KORKAPRADER DE VOOR** 

## $\mathtt{polygon3d}(\left[ (x_1, y_1, z_1), (x_2, y_2, z_2), \ldots \right], \text{ options)}$  where

- $[(x_1,y_1,z_1),(x_2,y_2,z_2),...]$  is a list of *at least two* points
	- fewer than 2? nothing drawn
- *options* include
	- rgbcolor
	- opacity (more on this later)

John Perry

Example

K ロ ▶ K @ ▶ K 할 ▶ K 할 ▶ | 할 | © Q Q @

### sage:  $polygon3d([0,0,0),(0,1,-1),(1,0,1)])$

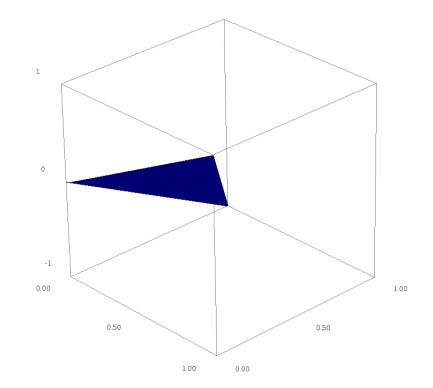

#### John Perry

# **Opacity**

**KORKAPRADER DE VOOR** 

### controls whether you can "see through" the object

- ranges from 0 to 1
- 0: completely translucent (invisible)
- 1: completely opaque
- useful when combining many objects

# Example: two parallel planes

John Perry

sage:  $p1 = polygon3d([ (1,0,1), (0,1,1), (-1,0,3), (0,-1,3) ]$ , opacity=0.75) sage:  $p2 = polygon3d([1,0,-3),(0,1,-3),(-1,0,-1),(0,-1,-1)],$  $rgbcolor=(1,0,0)$ ,  $opacity=0.75)$ 

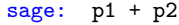

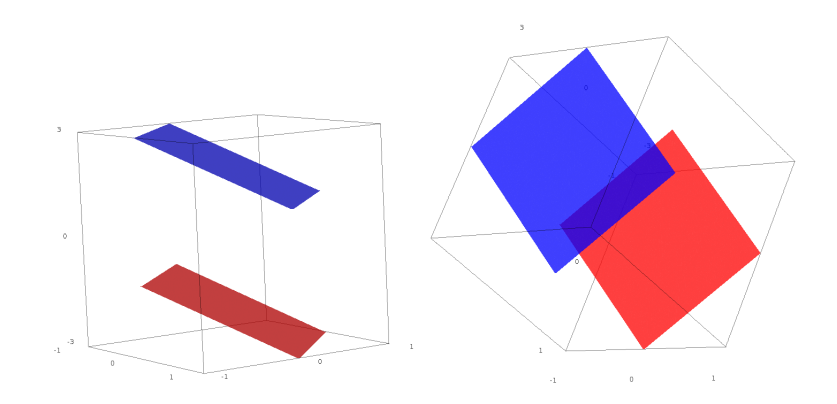

**KOD KARD KED KED DRAM** 

#### John Perry

## Outline

K ロ ▶ K @ ▶ K 할 ▶ K 할 ▶ . 할 . K 9 Q @

## Variables

**KOD KARD KED KED DRAM** 

#### MAT 305: **[Mathematical](#page-0-0)** Computing

#### John Perry

- "standard" 2d:  $\gamma$  depends on  $x$ 
	- can define otherwise if necessary
	- Q as functions of  $t$
- "standard" 3d: *z* depends on  $x, y$ 
	- can define otherwise
	- x given (unless changed); must define at least  $\gamma$

#### John Perry

# The plot3d() command

 $plot3d(f(x, y), (x, xmin, xmax), (y, ymin, ymax),$ options)

where

- $f(x, y)$  is a function of x and y
- *options* include
	- adaptive=True for a better-looking graph (slower)

**KORKAPRADER DE VOOR** 

- mesh=True for mesh grid lines
- dots=True to show dots at grid points
- color
- opacity

## Example 1

K ロ X K 個 X K ミ X K ミ X コ X Y Q Q Q

### Computing John Perry

MAT 305: [Mathematical](#page-0-0)

### sage: plot3d(sin(x), (x,-3,3), (y,-3,3))

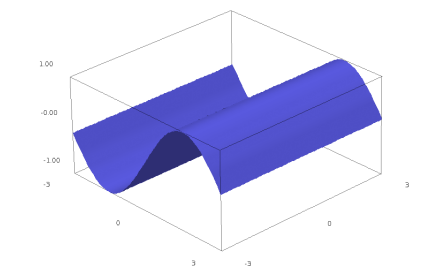

grab image and rotate!

Example 2: color and opacity

sage: 
$$
p1 = \text{plot3d}(\sin(x), (x, -3, 3), (y, -3, 3))
$$

\nsage:  $p2 = \text{plot3d}(\cos(x), (x, -3, 3), (y, -3, 3),$ 

\n $\text{rgbcolor}=(1, 0, 0), \text{ opacity}=0.5)$ 

$$
sage: p1+p2
$$

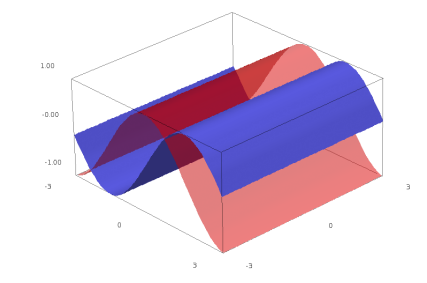

K ロ ▶ K @ ▶ K 할 ▶ K 할 ▶ 이 할 → 9 Q Q\*

MAT 305: [Mathematical](#page-0-0) Computing

John Perry

#### John Perry

# Something marginally useful

**KOD KARD KED KED DRAM** 

Plot  $z = \sin x \cos y$  and the tangent plane at  $(x, y, z) = \frac{\pi}{6}$  $\frac{\pi}{6}, \frac{\pi}{3}$  $\frac{\pi}{3}, \frac{1}{4}$  $\frac{1}{4}$ . (Tangent plane is  $z = f_x(x_0, y_0) \cdot (x - x_0) + f_y(x_0, y_0) \cdot (y - y_0) + z_0.$ ) Make the plane red and translucent.

# Something marginally useful

John Perry

Plot  $z = \sin x \cos y$  and the tangent plane at  $(x, y, z) = \frac{\pi}{6}$  $\frac{\pi}{6}, \frac{\pi}{3}$  $\frac{\pi}{3}, \frac{1}{4}$  $\frac{1}{4}$ . (Tangent plane is  $z = f_x(x_0, y_0) \cdot (x - x_0) + f_y(x_0, y_0) \cdot (y - y_0) + z_0.$ ) Make the plane red and translucent.

sage:  $f(x,y) = sin(x)*cos(y)$ sage:  $p1 = plot3d(f, (x,-pi/4,3*pi/4), (y,-pi/4,3*pi/4))$ sage:  $dfx = diff(f,x)$  (Need partial derivatives) sage:  $dfy = diff(f, y)$ sage:  $a=pi/2$ ;  $b = 0$ sage: tanplane =  $dfx(a,b)*(x-a) + dfy(a,b)*(y-b) + f(a,b)$ sage:  $p2 = plot3d(tanplane, (x,pi/4,3*pi/4), (y,-pi/4,pi/4)$ ,  $rgbcolor=(1,0,0), opacity=0.75)$ sage:  $p3 = point3d((a,b,f(a,b)),rgbcolor=(0,0,0),size=10)$ sage: p1+p2+p3

... and you get...

**KORKAR KERKER DRAM** 

#### John Perry

## The graduating seagull!

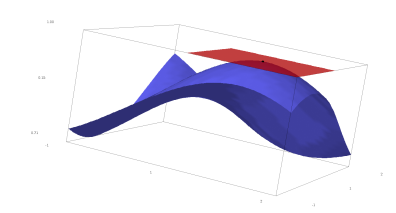

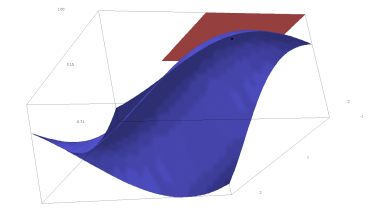

イロトイ団トイ君トイ君ト  $\equiv$  990

MAT 305: **[Mathematical](#page-0-0)** Computing John Perry

### Let's add a normal vector

### sage:  $fz(x,y,z) = f(x,y) - z$ sage: fgrad = fz.gradient() (Think about why I had to subtract z) sage: fgrad  $(x,y,z)$   $\left| \frac{\cos(x) \cdot \cos(y)}{\cos(x) \cdot \sin(x) \cdot \sin(y)} \right|$ , -1) sage:  $c = f(a,b)$ sage:  $dx$ ,  $dy$ ,  $dz = fgrad(a,b,c)$ sage:  $nvec = line3d([a,b,c),(a+dx,b+dy,c+dz)],$ rgbcolor=(0,0,0),thickness=2, arrow\_head=True) sage:  $p1 + p2 + p3 + n$ vec

. . . and you get. . .

**KO KA KO KE KE KA HE KO KO** 

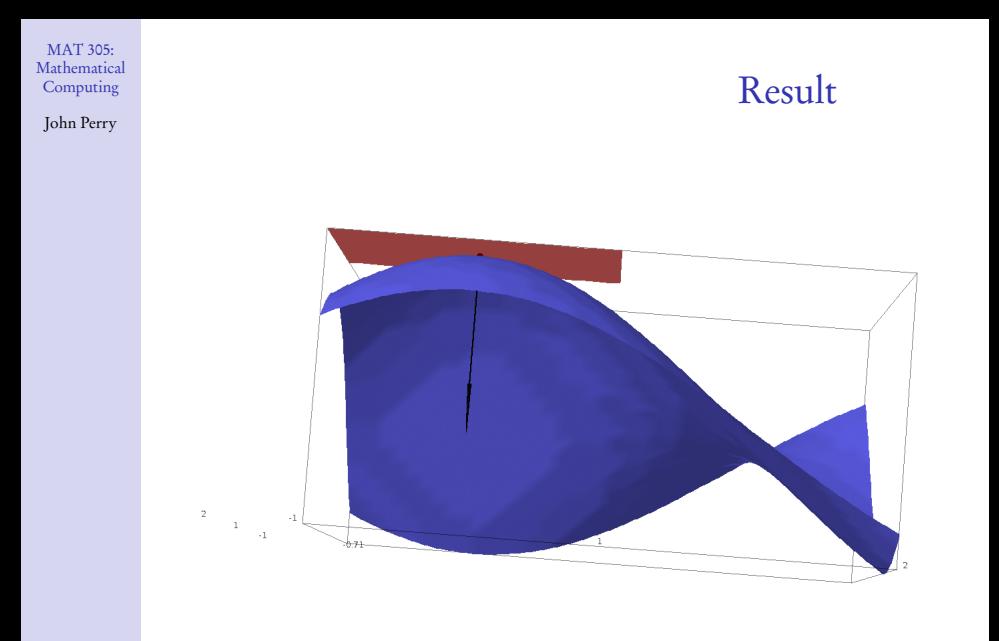

K ロ ▶ K @ ▶ K 할 > K 할 > 1 할 > 1 9 Q Q \*

#### John Perry

## Outline

K ロ ▶ K @ ▶ K 할 ▶ K 할 ▶ . 할 . K 9 Q @

## Summary

**KORKAPRADER DE VOOR** 

**[Mathematical](#page-0-0)** Computing John Perry

MAT 305:

- Sage offers many ways to plot 3d objects and functions
	- plots can be rotated
	- images can be saved
	- adjusting opacity allows one to see through an object